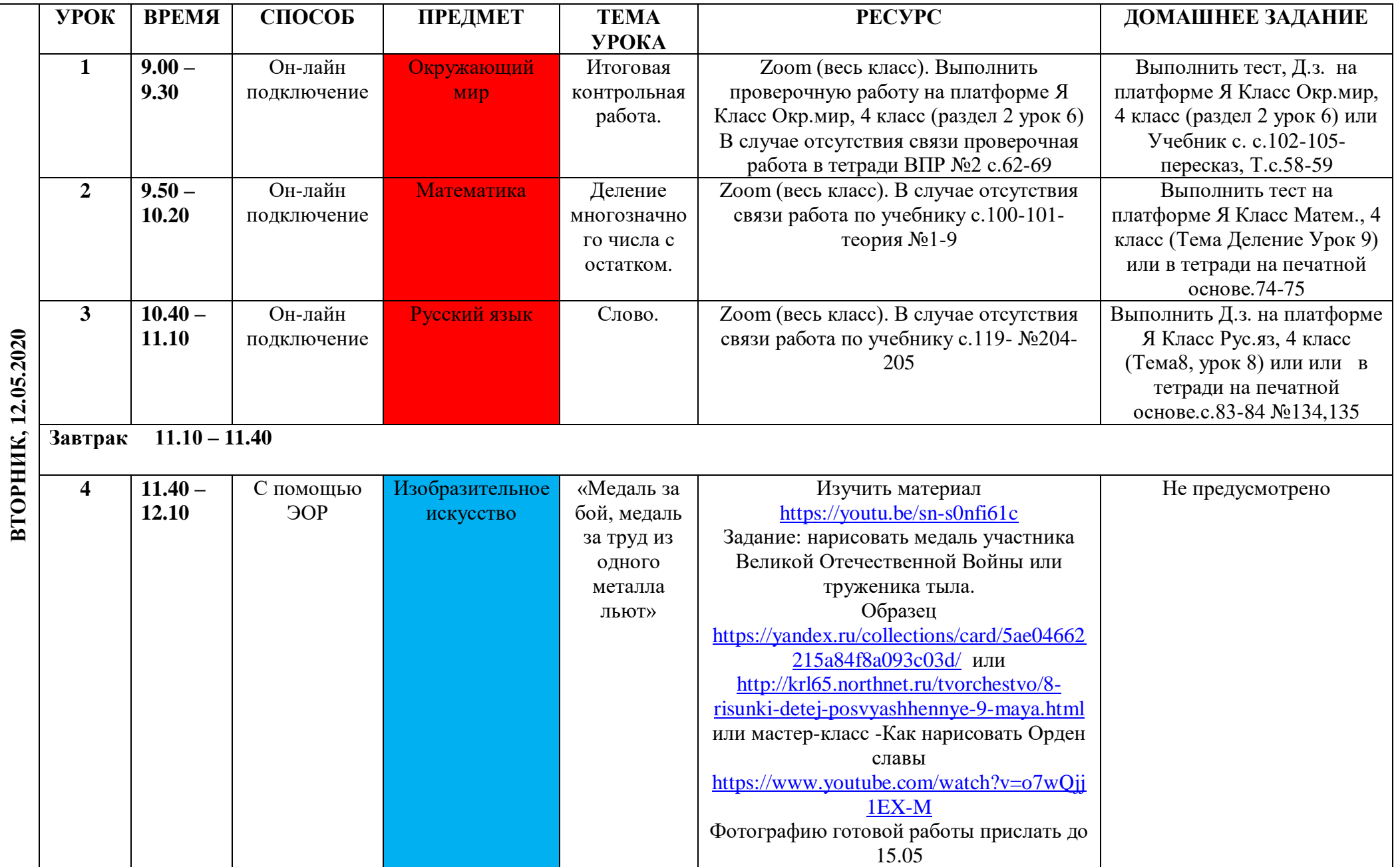

## **Расписание занятий для 4 класса на 12.05.2020**

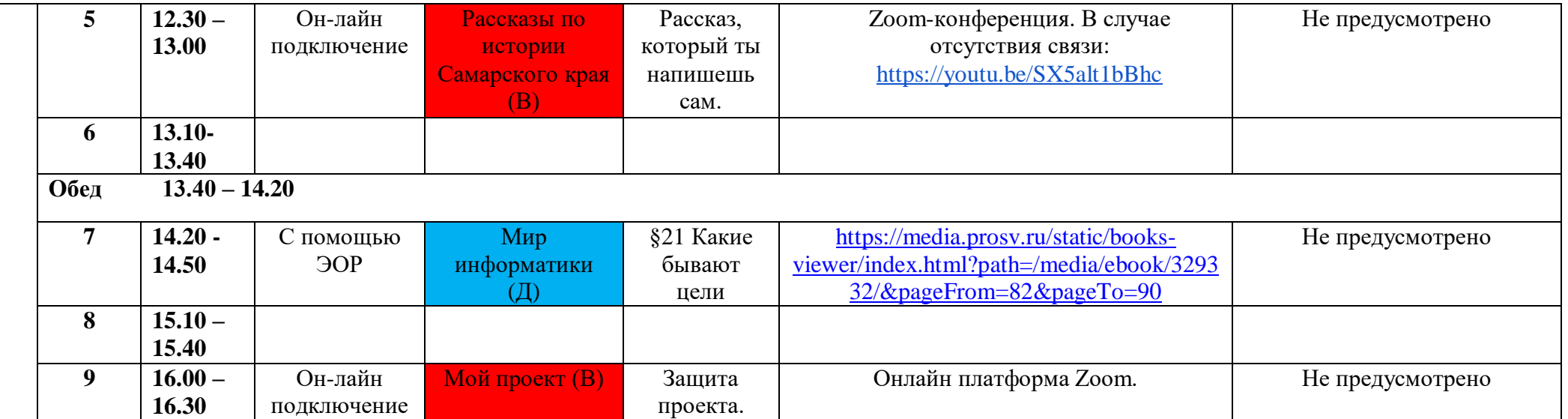